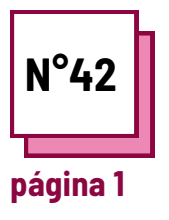

## **APRENDIZAGEM INTERATIVA**

**Consulte a FICHA PRÁTICA n°: MC19**

**Utilizar estes recursos da TOOLBOX:**

## **Exercícios**

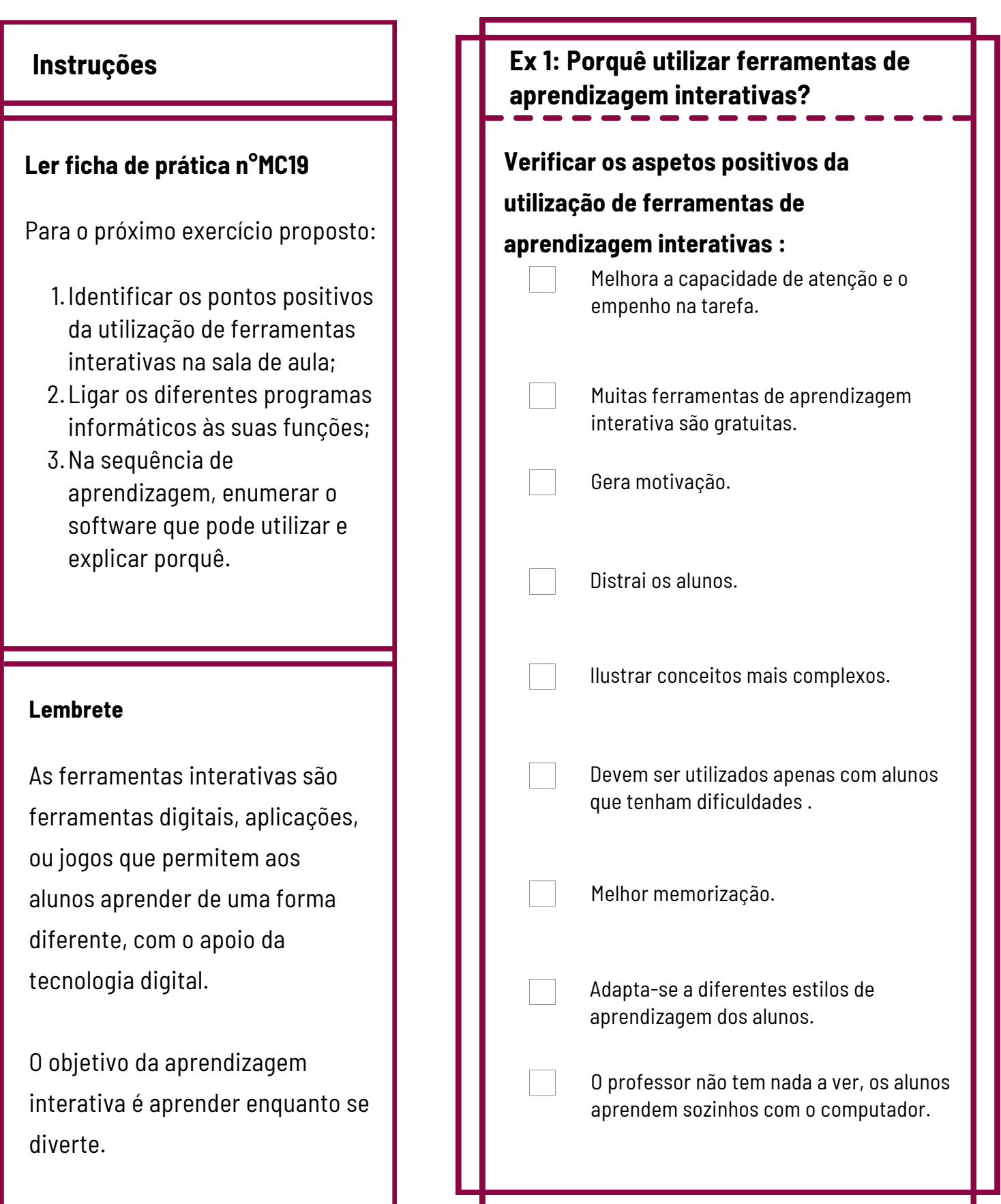

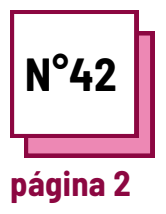

## **APRENDIZAGEM INTERATIVA**

**Consulte a FICHA PRÁTICA n°: MC19**

**Utilizar estes recursos da TOOLBOX:**

## **Exercícios**

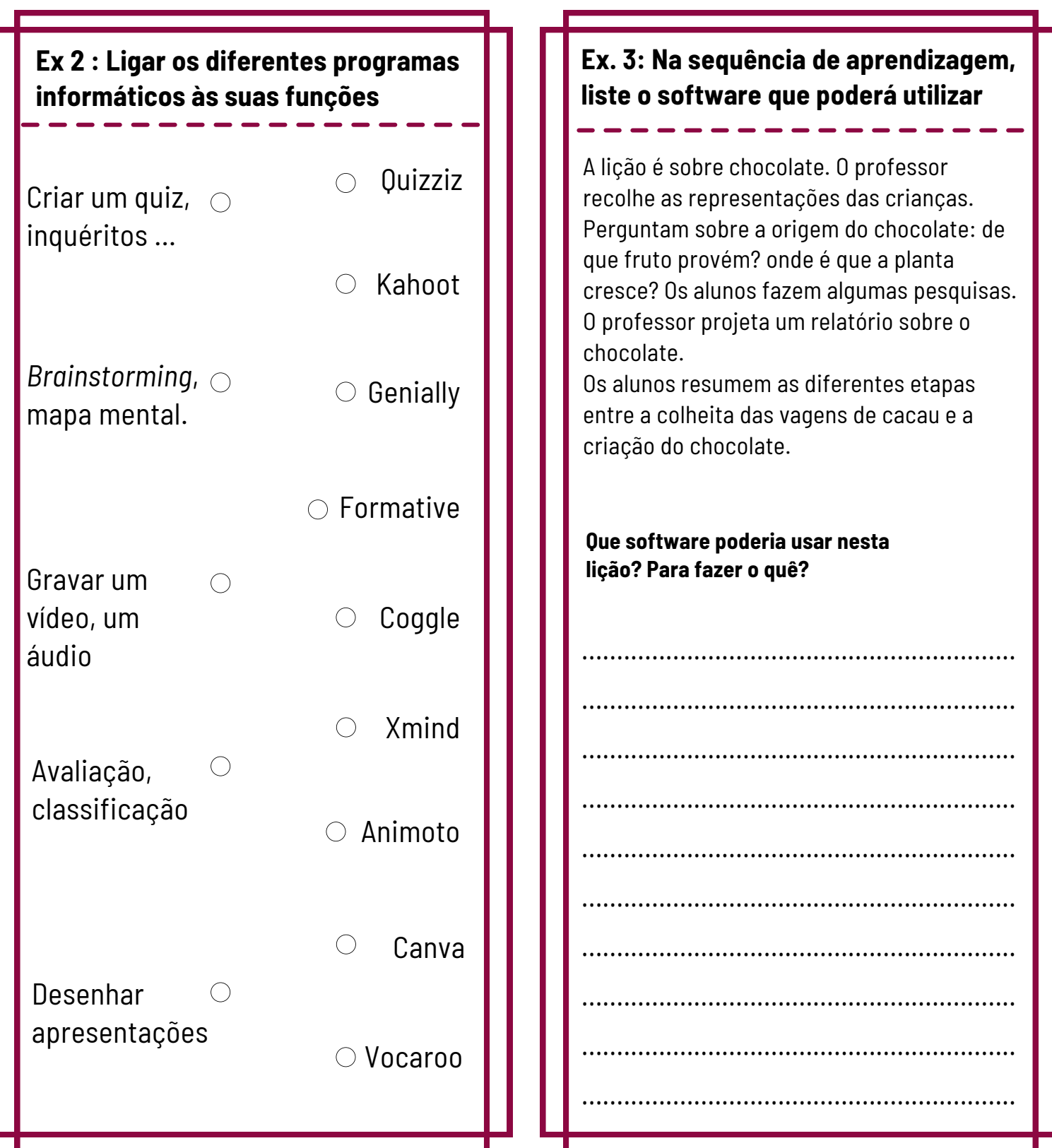